## Министерство науки и высшего образования Российской Федерации Федеральное государственное бюджетное образовательное учреждение высшего образования «Смоленский государственный университет»

Кафедра информационных и образовательных технологий

*«Утверждаю»* Проректор по учебно методической работе \_\_\_\_\_\_\_\_\_\_ Устименко Ю.А. «03» сентября 2019 г.

### **Рабочая программа дисциплины Б1.О.12 Цифровые технологии в образовании**

Направление подготовки: **44.03.03 Специальное (дефектологическое) образование** Направленность (профиль): **Логопедия**  $K$ урс – 1 Семестр – 1 Форма обучения - очная Всего зачетных единиц - 2, часов - 72 Форма отчетности: зачет – 1 семестр

Программу разработал к.п.н, доцент Киселева М.П.

Одобрена на заседании кафедры «28» августа 2019 г., протокол № 1

Зав. кафедрой \_\_\_\_\_\_\_\_\_\_\_\_\_

Смоленск 2019

## **1. Место дисциплины в структуре ОП**

Дисциплина «Цифровые технологии в образовании» относится к обязательной части ОП по направлению подготовки 44.03.03 Специальное (дефектологическое) образование, направленность (профиль) Логопедия.

Для освоения данной дисциплины, студенты используют знания, умения и навыки, сформированные в ходе изучения дисциплин «Культура речи и основы коммуникации в поликультурной среде».

Освоение данной дисциплины является необходимой основой для последующего изучения дисциплин «Основы проектного менеджмента», «Экономические основы образования», «Организация учебно-исследовательской работы» и другие, а также производственной практики и подготовки к итоговой государственной аттестации.

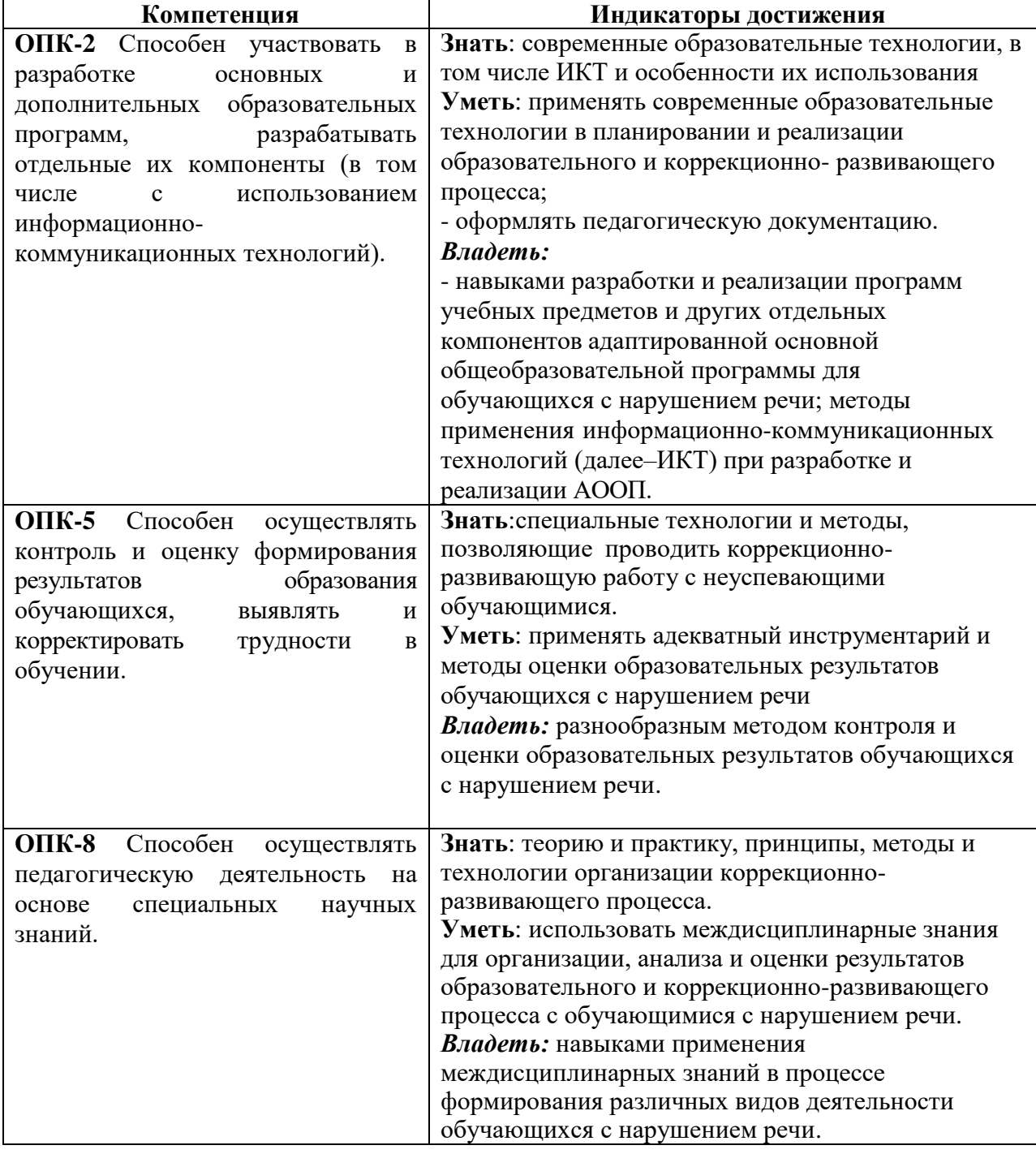

## **2. Планируемые результаты обучения по дисциплине**

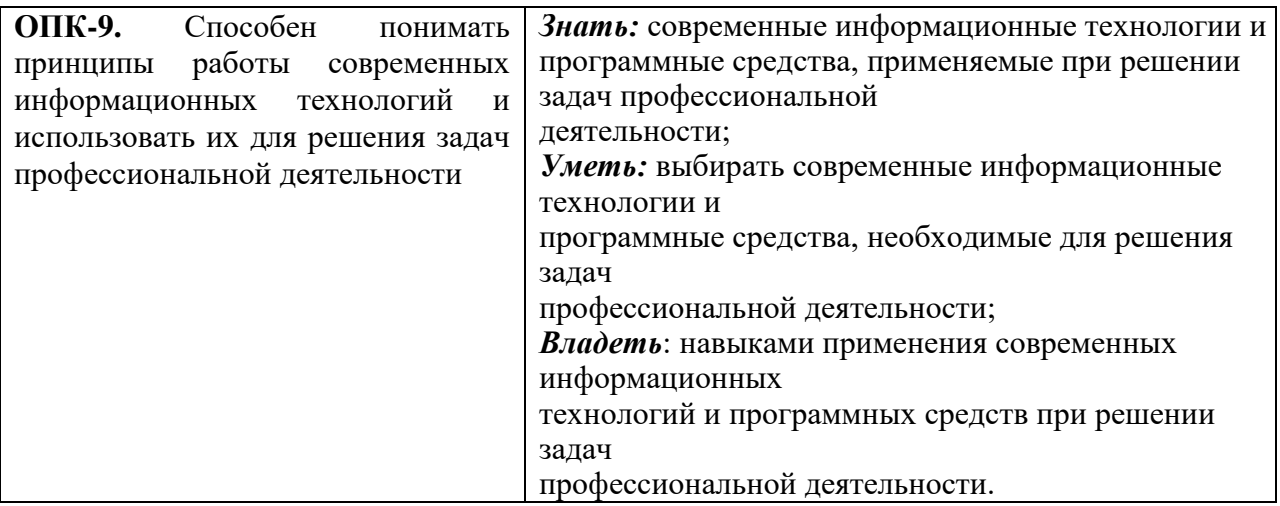

## **3. Содержание дисциплины**

## **1. Развитие цифровых информационных технологий и их обеспечение.**

Информационная технология. Виды и структура информационных технологий. Методы решения задач с использованием информационных технологий. Перспективы развития цифровых технологий.

Аппаратное и программное обеспечение информационных технологий.

Офисные и прикладные программы.

### **2. Технологии обработки текстовой информации.**

Текстовый процессор MS Word. Форматирование текстов, изображений, таблиц. Оформление сложных документов.

Презентации.

## **3. Информационные технологии в расчётах и хранении информации.**

Электронные таблицы MS Excel. Ввод, редактирование и форматирование данных.. Формулы. Функции. Функции для итоговых вычислений. Функции для обработки текстовой информации. Частотная обработка текста средствами MS Word и MS Excel.

## **5. Основы компьютерных телекоммуникаций.**

Компьютерные сети. Основы работы сети Интернет. Сервисы сети Интернет в работе логопеда. Способы использования сети Интернет в логопедической деятельности.

| $N_2$            | Разделы и                                                                                                    | Всего | Формы занятий  |                |                   |
|------------------|----------------------------------------------------------------------------------------------------|-------|----------------|----------------|-------------------|
| $\Pi/\Pi$        | темы                                                                                                    | часов | лекции         | прак.          | ca <sub>M</sub> . |
|                  |                                                                                                    |       |                | занятия        | работа            |
| 1.               | Развитие цифровых                                                                                                    |       |                |                |                   |
|                  | информационных технологий и                                                                                          | 10    | $\overline{2}$ |                | 8                 |
|                  | их обеспечение                                                                                                    |       |                |                |                   |
| 2.               | Технологии обработки текстовой<br>табличной<br>информации<br>$\mathbf{M}$<br>информации. Презентационная<br>графика. | 18    | $\overline{2}$ | 8              | 8                 |
| 3.               | Информационные технологии в<br>расчётах и хранении информации                                                        | 18    | $\overline{2}$ | 8              | 8                 |
| $\overline{4}$ . | Основы<br>компьютерных<br>телекоммуникаций:<br>Компьютерные<br>игровые<br>технологии                                 | 10    | $\overline{2}$ | $\overline{2}$ | 6                 |
| 5.               | Основы<br>компьютерных<br>телекоммуникаций:<br>интернет.                                                             | 16    |                | 6              | 10                |

**4. Тематический план**

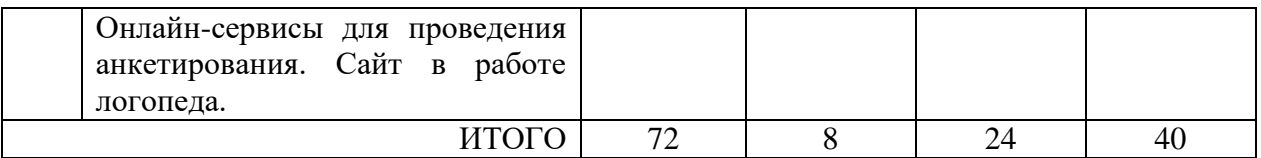

## **5. Виды образовательной деятельности**

### **Занятия лекционного типа**

*Лекция 1. Цифровизация как тенденция современного образования: цели, задачи, направления. Этапы развития цифровых технологий.*

*Лекция 2. Возможности цифровых технологий для ведения документации: текстовый редактор, возможности презентационной графики, анкетирование.*

*Лекция 3.Цифровые технологии автоматизированной обработки данных: расчеты в табличном процессоре Excel, функции, построение диаграмм.*

*Лекция 4. ИКТ и игровые технологии для развития дивергентного мышления: понятие дивергентного мышления, технология ТРИЗ, логопедические игры.*

## **Занятия семинарского типа (практические занятия)**

### **Все задания выполняются через дистанционную систему Moodle.**

Киселева М.П., Самарина А.Е. Информатика: Компьютерный практикум. Часть I-II. / Киселева М.П., Самарина А.Е.; Смоленск: Изд-во СмолГУ, 2009.

- 1. Текстовый редактор MS Word. Основы форматирования текста, абзаца, списков.
- 2. Текстовый редактор MS Word. Работа с формулами, картинками, схемами.
- 3. Текстовый редактор MS Word. Работа с таблицами и диаграммами.
- 4. Текстовый редактор MS Word. Оглавление. Оформление курсовой работы.
- 5. Редактор презентаций MS PowerPoint. Требования к оформлению презентаций.
- 6. Электронные таблицы MS Excel. Формулы. Функции.
- 7. Электронные таблицы MS Excel. Построение диаграмм и графиков.
- 8. Электронные таблицы MS Excel. Итоговые вычисления.
- 9. Поиск информации в сети Интернет. Онлайн-сервисы.
- 10. Работа с документами Google: анкеты, совместные документы.
- 11. Обзор и подборка игр по логопедии в сети интернет.
- 12. Создание сайта логопеда. Встраивание анкеты для дистанционного опроса.

#### **Занятие 1.**

## **Текстовый процессор Word:** Основы форматирования текста, абзаца, списков. **Задание 1**

Используя различные параметры форматирования, отформатируйте текст по образцу. **Задание 2**

Наберите текст образца и отформатируйте его согласно указаниям методического пособия.

## **Задание 3**

Наберите текст образца и отформатируйте его. При создании списков используйте автоматическую нумерацию и соответствующий вид списка.

Измените цвет шрифта каждого из пунктов нумерованного списка на красный, синий, зелёный соответственно.

Измените заголовок списка на разреженный шрифт.

## **Занятие 2.**

## **Задание 4**

Введите и отформатируйте текст по образцу. При вводе формул в первой строке используйте кнопки «Надстрочный», «Подстрочный», во второй строке - «Символ», в третьей строке - «Редактор формул»,

Образец

Ввод формул: 1)  $z(x,y)=x^2+y^2$ ;  $s(x)=3x^2+5x^2-12x^2$ ;

2)  $\forall x \exists y (x \leq y); (A \land B) \lor C \Leftrightarrow (A \lor C) \land (B \lor C);$ 

$$
\frac{n-3}{3} + \frac{1}{3} = 1\frac{3}{4}, \quad \int_{3}^{5} \sqrt{3} \cos x dx
$$

#### Занятие 3.

#### Текстовый процессор Word: оглавление, перекрестные и простые ссылки. Скачать файл по сети Moodle и выполнить в нем следующие задания:

- 1. Работа должна содержать:
	- 1) титульный лист, оформленный по образцу;
	- 2) содержание (на 2 листе);
	- 3) введение:
	- 4) 2 главы, в каждой из них несколько параграфов;
	- 5) заключение;

 $6)$  список литературы, составленный алфавитном  $\mathbf{B}$ порядке  $\overline{M}$ пронумерованный;

7) приложение.

- 2. Отформатируйте титульный лист по приведённому образцу.
- 3. Отформатируйте основной текст:

1) шрифт Times New Roman, 14 пт, выравнивание по ширине, параметры страницы: сверху и снизу – 2 см, слева – 3 см, справа – 1,5 см;

2) для введения, названий глав, заключения, списка литературы примените стиль Заголовок 1, для названий параграфов - Заголовок 2;

- 3) пронумеруйте список литературы;
- 4) выполните нумерацию страниц (вверху, по центру);
- выполните вставку содержания

### Залание 2

Создайте автоматическое оглавление в документе.

#### Занятие 4

## Задание 3.

Создание предметного указателя в приложении.

#### Указания

В предметный указатель должны войти следующие слова и словосочетания -

информатика, кибернетика, Норберт Винер, информационные технологии, АСУ, САПР, вычислительная техника, программирование, информационные системы, искусственный интеллект, авторское право, этические проблемы.

#### Залание 4

Создание перекрёстных ссылок на номер источника в списке литературы.

Задание 5

В файле, отформатированном в предыдущем задании, упорядочите список литературы по алфавиту, а затем обновите гиперссылки.

#### **Задание:**

#### **Занятие 5**

Создать презентацию согласно рекомендациям, рассмотренных на лекции. Презентация должна содержать таблицы, графики, рисунки и подписи к ним, видео.

### **Занятие 6**

### **Табличный процессор Excel**

**Задание 17** (нумерация по методическому пособию)

Составьте таблицу, содержащую следующие сведения об абитуриентах по приведённому образцу.

## *Указания*

1. Таблица должна содержать следующие поля:

а) фамилия (не менее 15 значений);

б) оценки за экзамены по математике и русскому языку;

в) сумма баллов за два экзамена и информацию о зачислении: если сумма баллов больше или равна проходному баллу (проходной балл – 8) и оценка по математике – 5, то абитуриент зачисляется в учебное заведение.

2. Вычислите сумму баллов каждого абитуриента, воспользовавшись функцией суммирования.

#### **Занятие 7**

#### **Задание 19**

1. Выполните обработку данных социологического опроса при следующих условиях.

- 2. Группе опрашиваемых из 15 человек был предложен тест, состоявший из 5 вопросов. Каждый из вопросов содержал варианты ответов: А, Б, В, Г. Ответ А соответствует 3 баллам, Б – 2 баллам, В – 1 баллу, Г – 0 баллам.
- 3. Создайте самостоятельно соответствующий документ Excel по образцу (данные и фамилии введите произвольные).

#### **Занятие 8**

### **Задание 34**

Составьте таблицу – школьный журнал, в котором содержатся итоговые результаты 10 класса (в таблице должно быть не менее 15 фамилий, см. образец).

1. Заполните таблицу фамилиями учащихся и оценками по предметам (произвольно).

2. Выполните подсчёт итоговых значений: средний балл по каждому из предметов, по каждому из учеников, средние баллы, округлённые до десятых, до целых (для округления используйте функцию ОКРУГЛ из категории Математические).

3. Для наглядного представления качества знаний по каждому предмету постройте круговую диаграмму средних (целых) баллов учеников. Круговая диаграмма должна отражать вклад каждого значения в общую сумму. Включите в подписи данных доли, легенду разместите внизу.

#### **Занятие 9**

Поиск информации в сети Интернет. Онлайн-сервисы.

**Задание:** сделать подборку сайтов логопедов, подборку статей по проблемам детской логопедии из электронных библиотек и подборку книг из электронной библиотечной системы «ЭБС ЮРАЙТ». Составить перечень популярных электронных библиотек.

#### **Занятие 10**

Работа с документами Google: анкеты, совместные документы: Создание онлайн-анкет для для организации, анализа и оценки результатов образовательного и коррекционноразвивающего процесса. Разместить на форуме Moodle свою анкету, пройти анкеты однокурсников, посмотреть и проанализировать ответы на свою анкету.

## **Занятие 11**

Обзор и подборка игр по логопедии в сети интернет.

## **Занятие 12**

Создание сайта для дистанционной коррекционно-развивающую работы с обучающимися. Разработать сайт психолого-педагогического направления для работы с детьми и родителями, содержащий мультимедийный материал, справочный, игровой и информационный. Встраивание анкеты для дистанционного опроса.

## **Самостоятельная работа**

## **1.Тема «Развитие цифровых информационных технологий и их обеспечение»** -

презентация. В презентации должны быть отражены вопросы: Вопросы:

- 1. Определите суть цифровых технологий.
- 2. Роль информации в современном мире.
- 3. Что составляет основу современных информационных технологий?
- 4. В чем состоит отличие информатизации от цифровизации.
- 5. Расскажите об информационных революциях в истории развития цивилизации.

## **2.Тема «Технологии обработки текстовой информации»**

Задания 68-72 стр.55. Часть 1. (Отчет в электронной форме)

## **3.Тема «Информационные технологии в расчётах и хранении информации»**

Задание 35 стр.32 Часть 2. (Отчет в электронной форме)

## **4.Тема « Основы компьютерных телекоммуникаций:** компьютерные игровые технологии»

Подготовить реферат « Возможности игровых технологий в работе логопеда с детьми».

## **5.Тема Основы компьютерных телекоммуникаций**

Подготовить реферат «Возможноти информационных технологий для удаленной работы логопеда с детьми»

## **6. Критерии оценивания результатов освоения дисциплины (модуля)**

## **6.1. Оценочные средства и критерии оценивания для текущей аттестации**

Текущий контроль проводится на практических занятиях во время контактной работы с преподавателем в соответствии с расписанием занятий, а также во время самостоятельной работы обучающихся без присутствия преподавателя с последующей проверкой результатов преподавателем в системе Moodle.

Текущий контроль выполняется в ходе выполнения и защиты лабораторных работ. **Критерии оценивания выполнения практических работ**

1.

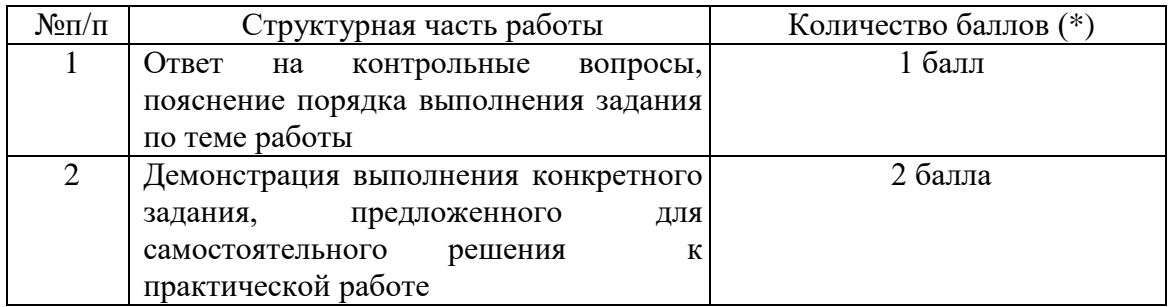

- (\*) с возможностью градации до 0,25 балла.
- 2. Шкала оценивания. Оценка «зачтено» за практическую работу выставляется, если набрано не менее 2 баллов, в противном случае за работу выставляется «не зачтено».

# **Пример оценочного средства:**

Дан файл, содержащий неформатированный текст (образцы находятся в папке **[Тексты](https://cdo.smolgu.ru/mod/folder/view.php?id=38898)  [для обработки в Word](https://cdo.smolgu.ru/mod/folder/view.php?id=38898) в ДС «Moodle»).** Отформатируйте указанный текст по стандартным требованиям:

- 1. Параметры страницы сверху и снизу 2 см, слева 3 см, справа 1,5 см;
- 2. Шрифт основного теста Times New Roman, 14 пт, межстрочный интервал 1,5, выравнивание по ширине, красная строка 1 см.
- 3. Заголовки глав Arial, 16 пт, полужирный, выравнивание по левому краю, должны располагаться в начале страницы и не смещаться при редактировании; заголовки параграфов (1.1, 1.2. и т.д.) - Arial, 14 пт, полужирный, курсив, выравнивание по левому краю. Заголовки 1 уровня должны располагаться в начале страницы и не смещаться при редактировании.
- 4. Все списки (нумерованные и маркированные) должны быть автоматическими (маркированные списки помечены в файле знаком \*);
- 5. выполнить автоматическую нумерацию страниц вверху по центру, номер на 1й странице не ставить;
- 6. выполнить автоматическую расстановку переносов;
- 7. создать автоматическое оглавление в документе, включающее заголовки глав и параграфов;
- 8. в конце работы должен быть создан список литературы (автоматически пронумерованный и упорядоченный по алфавиту);
- 9. по тексту работы нужно проставить перекрёстные ссылки на номера источников в списке;
- 10. добавить по 1 примечанию произвольного содержания в каждой главе в режиме Рецензирование.

# **Пример оценивания практической работы**:

Работа «**зачтена**»:

- 1. полностью работа выполнена, дает пояснение по ходу выполнения 3 балла;
- 2. работа выполнена, испытывает затруднения с ответами на дополнительные вопросы (пояснить порядок выполнения отдельных пунктов задания, ориентирование в интерфейсе программы) – 2 балла;

## Работа «**не зачтена**»

Работа не выполнена или не соответствует выше указанным требованиям.

# **6.2. Оценочные средства и критерии оценивания для промежуточной аттестации Примерные варианты тестовых заданий**

*1. Цифровая образовательная среда — это:*

- знания, навыки и понимание, необходимые для должного, безопасного и эффективного использования цифровых технологий в целях обучения и познания

-оборудование для проведения широкого спектра исследований

-открытая совокупность информационных систем, предназначенных для обеспечения различных задач образовательного процесса

*2. Исследование — это:*

-это вил леятельности, связанный с решением заланий с заранее неизвестным результатом и направленный на получение новых знаний

-вид деятельности, который предполагает создание под руководством учителя проблемных ситуаций и активную самостоятельную деятельность учащихся по их разрешению

-вид деятельности, направленный на получение материального продукта, соответствующего заранее спланированному образу

3. Цифровая педагогика основывается на:

-интерактивности

-сотрудничестве

-игровом и эмоциональном характере

-все варианты верны

4. Что относится к видам исследовательской деятельности? -лабораторный практикум (сочинение) -перевернутое обучение -научное исследование (НИР)

5. О каком виде исследовательской деятельности идет речь:

Деятельность, главной целью которой является образовательный результат, она направлена на обучение учащихся, развитие у них исследовательского типа мышления? -учебно-исследовательская деятельность

-лабораторный практикум

-научное исследование

## 6. Цифровая грамотность — это:

-знания, навыки и понимание, необходимые для должного, безопасного и эффективного использования цифровых технологий в целях обучения и познания -открытая совокупность информационных систем, предназначенных для обеспечения различных задач образовательного процесса -оборудование для проведения широкого спектра исследований

#### 7. Верно ли утверждение:

«Целью исслеловательской деятельности в школе является не столько конечный результат решения конкретной исследовательской задачи, сколько процесс выполнения исследования, в ходе которого развиваются исследовательские способности учащихся, формируется исслеловательская компетентность — функциональный навык исслелования как универсального способа освоения действительности, развитие способности к исследовательскому типу мышления»?

-да, верно

-нет, не верно

8. Цифровая лаборатория — это:

-открытая совокупность информационных систем, предназначенных для обеспечения различных задач образовательного процесса

-закрытая территория для проведения научных исследований

оборудование для проведения широкого спектра исследований, демонстраций, лабораторных, практических работ на уроках предметов естественнонаучного цикла

## 9. Из чего состоят школьные цифровые лаборатории?

-лаборанта, ассистента, учащихся

-множества цифровых датчиков для измерения физических, химических, биологических параметров в процессе проведения опытов

-шкаф с реагентами, датчики для измерения химических процессов

*10. Для чего используется цифровые лаборатории в учебном процессе?* -для научных опытов в режиме реального времени -для научных опытов на уроках предметов естественнонаучного цикла -для практических занятий и лабораторных опытов на уроках предметов естественнонаучного цикла, для организации исследовательских практикумов, учебных исследовательских проектов, как в классе, так и в походных условиях.

## **Критерии оценивания теста**

«зачтено» - если решено 7 из 10 вопросов теста «не зачтено» - если решено менее 7 вопросов теста

## **7. Перечень основной и дополнительной учебной литературы 7.1. Основная литература**

- 1. Гаврилов, М. В. Информатика и информационные технологии : учебник для прикладного бакалавриата / М. В. Гаврилов, В. А. Климов. — 4-е изд., перераб. и доп. — Москва : Издательство Юрайт, 2019. — 383 с. — (Высшее образование). — ISBN 978-5-534-00814-2. — Текст : электронный // ЭБС Юрайт [сайт]. — URL: <https://www.biblio-online.ru/bcode/431772>
- 2. Черткова, Е. А. Компьютерные технологии обучения : учебник для вузов / Е. А. Черткова. — 2-е изд., испр. и доп. — Москва : Издательство Юрайт, 2019. — 250 с. — (Университеты России). — ISBN 978-5-534-07491-8. — Текст : электронный // ЭБС Юрайт [сайт]. — URL: <https://www.biblio-online.ru/bcode/437244>

## **7.2. Дополнительная литература**

1. Трофимов, В. В. Информационные технологии в 2 т. Том 1 : учебник для вузов / В. В. Трофимов ; ответственный редактор В. В. Трофимов. — Москва : Издательство Юрайт, 2020. — 238 с. — (Высшее образование). — ISBN 978-5-534-01935-3. — Текст : электронный // ЭБС Юрайт [сайт]. — URL: [https://www.biblio](https://www.biblio-online.ru/bcode/451790)[online.ru/bcode/451790](https://www.biblio-online.ru/bcode/451790)

### **7.3. Перечень ресурсов информационно-телекоммуникационной сети «Интернет»**

- 1. Электронный вариант лабораторных работ по курсу на сайте http://www.moodle.smolgu.ru/.
- 2. <http://www.edu.ru/>
- 3. Логопедические игры [https://obuchalka-dlya-detey.ru/logopedicheskie-igryi-podborka-igr](https://obuchalka-dlya-detey.ru/logopedicheskie-igryi-podborka-igr-onlayn-i-dlya-pk/)[onlayn-i-dlya-pk/](https://obuchalka-dlya-detey.ru/logopedicheskie-igryi-podborka-igr-onlayn-i-dlya-pk/)
- 4. Игры для детей<http://www.logozavr.ru/1549/>

## **8. Материально-техническое обеспечение**

Учебная аудитория для проведения занятий лекционного и семинарского типа, групповых и индивидуальных консультаций, текущего контроля и промежуточной аттестации, оснащенная следующим оборудованием: стандартная учебная мебель (28 учебных посадочных мест), стол и стул для преподавателя – по 1 шт., кафедра для лектора – 1 шт., доска настенная трехэлементная – 1 шт., напольный мобильный проекционный экран DA-LITE – 1 шт., мультимедиапроектор BenQ – 1 шт., ноутбук Lenovo – 1шт., колонки Genius – 1 шт., персональные компьютеры, объединенные в сеть с выходом в Интернет, – 16 шт.

Помещение для самостоятельной работы (библиотека СмолГУ): читальный зал библиотеки (учебная мебель на 100 посадочных мест, компьютеры – 2 шт.), отдел электронных ресурсов библиотеки (учебная мебель на 15 посадочных мест, компьютерный класс с выходом в сеть Интернет (12 компьютеров).

### **9. Программное обеспечение**

Microsoft Open License (Windows XP, 7, 8, 10, Server, Office 2003-2016), Лицензия 66920993 от 24.05.2016, до 31.05.2018

Microsoft Open License (Windows XP, 7, 8, 10, Server, Office 2003-2016), Лицензия 66975477 от 03.06.2016, до 30.06.2018

Dr. Web Server/Desktop Security Suite (Антивирус) Лицензия EE4E-QN5S-6FG2-N76B (Ежегодное обновление)

Kaspersky Endpoint Security для бизнеса – Стандартный, Лицензия 1FB6151216081242, ежегодное обновление.

**Электронные библиотечные системы и электронная информационнообразовательная среда**

Электронная библиотечная система «ЭБС ЮРАЙТ», Договор № 3074 от 15.11.2017, ежегодное обновление

СДО Русский Moodle 3KL Norm с техническим обслуживанием, Акт на передачу прав №УТДЮ0001785 от 06.12.2016, ежегодное обновление

#### ДОКУМЕНТ ПОДПИСАН ЭЛЕКТРОННОЙ ПОДПИСЬЮ

Сертификат: 03B6A3C600B7ADA9B742A1E041DE7D81B0 Владелец: Артеменков Михаил Николаевич Действителен: с 04.10.2021 до 07.10.2022